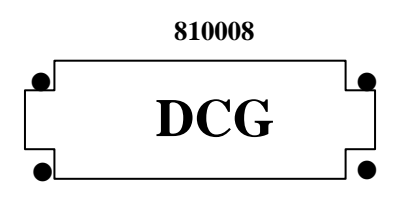

## **SESSION 2008**

# **UE8 – SYSTÈMES D'INFORMATION DE GESTION**

**Durée de l'épreuve : 4 heures - Coefficient : 1,5** 

Document autorisé : **Aucun document autorisé** 

Matériel autorisé : **Aucun matériel autorisé** 

Document remis au candidat : **Le sujet comporte 15 pages numérotées de 1/15 à 15/15, dont 2 annexes à rendre notées A et B.** 

#### **Il vous est demandé de vérifier que le sujet est complet dès sa mise à votre disposition.**

*Le sujet se présente sous la forme de 4 dossiers indépendants :* 

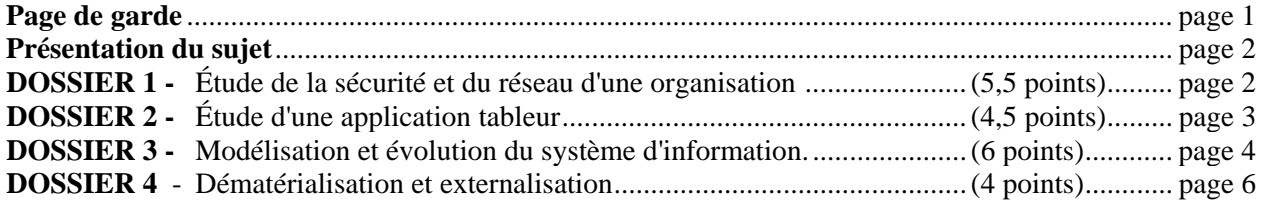

#### *Le sujet comporte les annexes suivantes :*

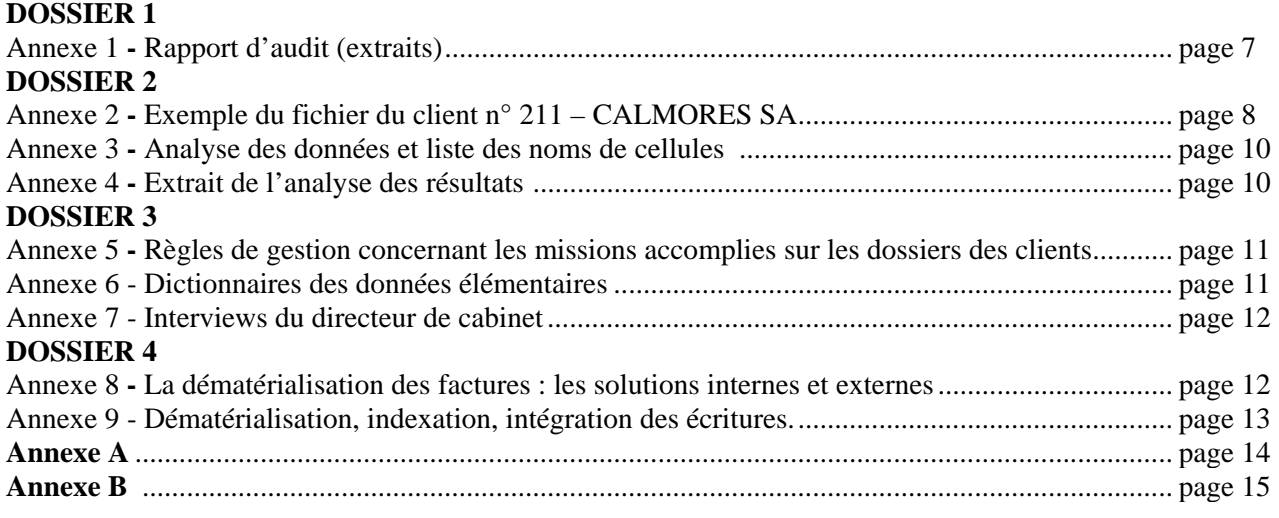

**NOTA : les annexes A et B doivent obligatoirement être rendues avec la copie.** 

#### **AVERTISSEMENT**

**Si le texte du sujet, de ses questions ou de ses annexes, vous conduit à formuler une ou plusieurs hypothèses, il vous est demandé de la (ou les) mentionner explicitement dans votre copie.** 

## **SUJET**

Vous travaillez en tant que collaborateur dans le cabinet d'expertise comptable COMPTA-CONSEIL réalisant de nombreuses missions dans les domaines comptable, social, juridique, fiscal et informatique mais également du conseil en gestion et organisation.

Il s'agit d'un important cabinet regroupant une soixantaine de salariés - parfois associés - organisés en 8 groupes placés sous la responsabilité d'un chef de groupe ayant la qualité d'expert-comptable.

Votre chef de groupe décide de vous confier 4 dossiers relatifs au système d'information du cabinet ou de ses clients.

Vous devrez selon les cas et grâce à vos connaissances acquises dans le domaine des systèmes d'information de gestion, réaliser un travail d'audit, d'accompagnement, de conception, de choix, voire de mise en place de solutions informatiques dans les différents dossiers traités.

## **DOSSIER 1 – ÉTUDE DE LA SÉCURITÉ ET DU RÉSEAU D'UNE ORGANISATION**

Le client GDLT54, coopérative d'une quinzaine de salariés qui gère les agriculteurs du département 54, dispose d'un système informatique qu'il souhaite toujours plus performant, efficace et sécurisé. Il ne dispose pas d'informaticiens en interne et fait appel à la SSII STARINFO afin qu'elle réalise un travail d'audit du système actuel. Cette société a rapidement dépêché sur place un informaticien qui a procédé à une étude détaillée des installations et des procédures informatiques du GDLT54. Cet audit a ensuite donné lieu à la rédaction d'un rapport transmis par la SSII STARINFO au directeur du GDLT54.

A lecture du rapport, Monsieur CALDERA, le directeur du GDLT54, a été effrayé par certaines préconisations mais surtout s'est senti incapable pour une grande partie d'apprécier et de comprendre l'analyse et les commentaires techniques réalisés.

Le directeur du GDLT54 ayant toujours été satisfait des prestations de conseil réalisées par le cabinet COMPTA-CONSEIL, décide de faire appel à ce dernier pour l'assister dans ce travail de rénovation du système informatique de sa coopérative, d'autant plus qu'il souhaite par la même occasion changer de logiciel de gestion.

Pour réaliser votre mission, Monsieur CALDERA vous a donc transmis un double du rapport d'audit réalisé par la SSII STARINFO dont des extraits vous sont présentés en **annexe 1**, ainsi qu'une liste de questions en liaison directe avec le rapport d'audit et rédigées par ses soins, pour lesquelles il souhaite obtenir de votre part à la fois des explications mais également un avis circonstancié.

## **Travail à faire**

**1. Monsieur CALDERA imagine difficilement que la sécurité du système informatique soit un problème aussi crucial.** 

**Dans une note d'une dizaine de lignes, vous mettrez en évidence les problèmes liés à la sécurité des systèmes informatiques en recensant les principales menaces.** 

**2. Monsieur CALDERA souhaite obtenir des précisions concernant certains éléments du rapport d'audit réalisé par la SSII ; pour cela il vous communique la liste de questions suivantes :** 

**a) Qu'est-ce qu'un serveur de messagerie ?** 

**b)Comment à partir de l'adresse de réseau 214.128.51.0 ou du masque de sous réseau 255.255.255.0 peut-on dire qu'il s'agit d'un réseau de classe C ?** 

**En quoi cela est-il important de savoir que son réseau appartient à la classe C ?** 

**c) Quels sont les problèmes posés par les SPAMs pour une entreprise ?** 

**d) Quel est l'intérêt de mettre en place une politique de login et de mot de passe pour chaque utilisateur du système informatique ?** 

**N'existe-t-il pas d'autres moyens de restreindre l'accès des postes au réseau ?** 

**e) Pourquoi un planning des sauvegardes des données est-il indispensable ?** 

**Pourquoi faut-il stocker les supports des sauvegardes ailleurs qu'au GDLT54 ?** 

**f) Pourquoi est-il nécessaire de remplacer le « concentrateur » par un « commutateur » 10/100/1000 Mbps à 16 ports ?** 

**g) Quel est le rôle d'un serveur d'authentification ?** 

- **3. Après avoir défini la notion de serveur web ou serveur http vous exposerez dans une note d'une dizaine de lignes au maximum, l'intérêt pour le GDLT54 de mettre en place un tel serveur puis vous préciserez les avantages et les inconvénients d'en confier non seulement la création et la gestion, mais également l'hébergement à la SSII STARINFO.**
- **4. Jugez de l'opportunité de souscrire, pour le GDLT54, au contrat de services proposé en fin de rapport d'audit par la SSII STARINFO.**

**DOSSIER 2 - ÉTUDE D'UNE APPLICATION TABLEUR** 

Le cabinet COMPTA-CONSEIL gère actuellement à l'aide d'un tableur le relevé des heures effectuées par le personnel du cabinet pour chaque client. Cette application constitue le deuxième dossier qui vous est confié.

Le modèle utilisé fonctionne de la manière suivante :

- un classeur est créé pour chaque client ; le nom du fichier correspondant au classeur est le numéro du client ; ces fichiers sont stockés dans un dossier partagé du serveur du cabinet accessible par l'ensemble du personnel ;
- chaque classeur comporte 4 feuilles de calcul :
	- 9 la feuille « **Client** » qui synthétise le détail des tâches effectuées par le personnel du cabinet dans le cadre d'une mission réalisée pour le client ; c'est là que les données sont saisies et la synthèse calculée ;
	- 9 la feuille « **Personnel** » qui contient la table des données du personnel ;
	- $\checkmark$  la feuille « **Niveau** » » qui contient la table des postes appelés également niveaux ;
	- $\checkmark$  la feuille « **Mission** » qui contient la table des missions ;

A'aide des annexes 2, 3, 4 et A :

## **Travail à faire**

## **1. Dans la formule applicable au groupe de cellules C7:C21 présentée dans l'annexe 4 :**

**a) Quel le rôle de la fonction ESTVIDE() ? b) Quel le rôle de la fonction ESTNA() ? Quelle contrainte doit être respectée dans la fonction RECHERCHEV() pour que la fonction ESTNA() puisse opérer correctement ? c) Une erreur s'est glissée dans la rédaction de la formule, qui après une recopie vers le bas, ne peut plus fonctionner correctement sur l'ensemble des cellules. Recherchez cette erreur et proposez une correction.** 

- **2. Elaborez les formules manquantes en complétant l'annexe A (à rendre avec la copie).**
- **3. Est-il possible de réaliser à l'aide d'un tableur un total par membre du personnel du nombre d'heures effectuées et saisies dans les différents fichiers ?**

**4. Quelles sont, selon vous, les limites d'une telle application développée à l'aide d'un tableur ?** 

## **DOSSIER 3 – MODÉLISATION ET ÉVOLUTION DU SYSTÈME D'INFORMATION**

En remplacement de l'application fonctionnant sur tableur, le responsable de la société COMPTA-CONSEIL souhaite faire développer par la SSII STARINFO une base de données permettant la gestion de cabinet avec pour principales fonctionnalités :

- la gestion des missions (*planning, échéancier*…) ;

- la gestion des temps et des budgets (*par client, dossier, membre du personnel*…) ;
- le suivi détaillé des dossiers des différents clients (*composition, statistiques*…).

Une première analyse réalisée par STARINFO a permis d'élaborer un premier MCD (**annexe B**) correspondant à l'organisation du personnel de COMPTA-CONSEIL et décrite ci-dessous :

- chaque membre du personnel occupe un poste bien précis dans l'entreprise ;
- chaque membre du personnel est normalement affecté à un groupe ; il existe cependant quelques exceptions à cette règle (*exemples : le directeur, la secrétaire de direction*…) ;
- la direction de chaque groupe est assurée par l'un des membres du groupe ;
- chaque membre du personnel est caractérisé par des compétences ;
- à l'exception de certaines compétences très pointues, on recense en général plusieurs membres du personnel par compétence ;
- chaque mission requiert une compétence particulière.

M. Dupont, responsable du projet chez STARINFO maitrisant mal la gestion de la partie clientèle, vous demande de collaborer en complétant son travail afin d'intégrer la gestion des missions réalisées par le personnel concernant les dossiers des clients du cabinet.

Pour réaliser ce travail, vous disposez des **annexes 2, 5 et 6** et de l'**annexe B.** 

## **Travail à faire**

## **1. Expliquez la signification des cardinalités des associations « Diriger », « Composer » et « Caractériser ».**

**2. Elaborer le modèle relationnel à partir du MCD présenté en annexe B (à rendre avec la copie ).** 

**3. Afin de vérifier la validité de cette analyse, rédiger les requêtes (***en SQL)* **qui permettent de répondre aux questions suivantes :** 

> **a) Quelle est la liste des personnes classées par ordre décroissant d'ancienneté (***nom, prénom, nombre d'années d'ancienneté***) qui composent le « Groupe 4 » ? b) Quelles sont les personnes (***nom, prénom***) du « Groupe 4 » compétentes pour effectuer une mission de « Révision comptable » ?**

**c) Quel est l'effectif des salariés pour chaque qualification ?** 

**d) Quelle est la liste des compétences qui ne sont actuellement assurées par aucun membre du personnel ?** 

**e) Quelle est la liste des personnels classés par ordre chronologique (***nom, prénom, date d'embauche*) recrutés entre le 1<sup>er</sup> mai 2007 et le 1<sup>er</sup> mai 2008 ?

**4. A partir des informations proposées en annexes 2, 5 et 6 et en complétant l'annexe B pour formuler votre réponse, proposez une extension du modèle conceptuel de données (***MCD***) qui prendrait en compte la gestion des missions réalisées par le personnel sur les dossiers des clients.**

Pour COMPTA-CONSEIL, la démarche commerciale est réalisée par le Directeur du Cabinet. M. Dupont, de STARINFO, vous demande de l'aider à analyser ce processus commercial.

## **Travail à faire**

- **5. A partir des informations fournies en annexe 7, modéliser le processus de démarche commerciale du cabinet COMPTA-CONSEIL. Vous utiliserez par exemple le formalisme MOT.**
- **6. Quels outils informatiques pourraient être utilisés pour améliorer la performance commerciale du cabinet COMPTA-CONSEIL ?**

## **DOSSIER 4 – DÉMATÉRIALISATION ET EXTERNALISATION**

Jusqu'aux années 1990, les entreprises avaient la volonté de tout contrôler en interne par une intégration verticale. De nos jours, la plupart d'entre elles ont réorienté leur stratégie en adoptant, pour se développer, un modèle d'intégration horizontale. Elles fonctionnent désormais en réseau et externalisent donc certaines de leurs activités auprès de spécialistes qui leur apportent une plus grande expertise et plus de flexibilité.

Dans le cadre de son développement, le cabinet COMPTA-CONSEIL souhaite recentrer son activité vers des tâches à forte valeur ajoutée. Pour cela il convient de se libérer d'un certain nombre de tâches.

Le responsable du cabinet vous demande donc de réfléchir en direction de 2 axes principaux :

- la dématérialisation des pièces comptables fournies ;
- l'externalisation des travaux de saisie par la signature de contrat de service avec une société spécialisée dans ce type d'activité.

Vous êtes chargé de réaliser une étude portant sur ces deux thèmes. Dans le cadre de votre réflexion, vous serez donc amené à répondre aux questions suivantes en vous aidant des documents présentés en **annexes 8 et 9**.

### **Travail à faire**

#### **1. Réflexion sur la dématérialisation :**

**a) Quelle différence fait-on entre la dématérialisation interne et la dématérialisation externe ?** 

**b) Quels sont les éléments (***matériels, logiciels, personnel, liaisons informatiques, sécurité***) nécessaires à la mise en place d'une dématérialisation des pièces comptables ? Vous justifierez chacun de vos choix.** 

**c) Quels sont les avantages et les inconvénients liés à la dématérialisation (***pour les clients du cabinet et pour le cabinet lui-même***) ?** 

**d) Existe-t-il des freins juridiques à la dématérialisation ?** 

- **2. Qu'est-ce que la signature électronique (ou numérique) d'un document ?**
- **3. Quels sont les avantages et les inconvénients (***pour les clients du cabinet et pour le cabinet lui-même)* **d'une externalisation des travaux de saisie comptable vers un prestataire de service ?**
- **4. Existe-t-il un lien entre dématérialisation des pièces comptables et externalisation des travaux de saisie ? Pourquoi ?**

## **ANNEXE 1 – RAPPORT D'AUDIT (EXTRAITS)**

### **Sécurité :**

Le GDLT54 utilise « **Norton Antivirus** » version serveur comme logiciel anti-virus. Elle utilise le pare feu Microsoft comme logiciel firewall et l'IOS Firewall 12.07 du routeur Cisco 800, rien comme anti-spyware.

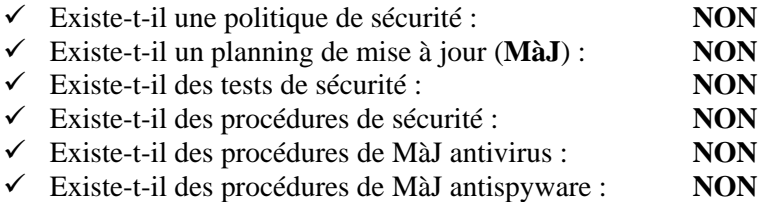

#### *Autres observations :*

- 9 Les 2 serveurs **SGDLT54** / **EXCHGDLT54** ne sont plus protégés par l'anti virus « **Norton Antivirus** ». La dernière mise à jour de la base antivirale s'est effectué le 12/10/02.
- 9 Aucune station ne possède le client anti virus « **Norton Antivirus** ». Il existe un danger potentiel de virus sur les postes clients.
- $\checkmark$  Le logiciel anti-virus est obsolète. Il ne répond plus aux demandes de protection des postes clients et serveurs. Les licences n'ont a priori pas été renouvelées, donc, plus de mises à jour anti virales.

#### ) **Il faut prévoir un nouvel anti-virus pour les postes clients et les serveurs.**

#### **Politique de sauvegarde :**

- Le GDLT54 utilise actuellement :
	- $\checkmark$  Un lecteur HP C1537A 4mm DDS3 12/24GB SCSI DAT sur le serveur GDLT54 (sauvegarde fichiers et messagerie).
	- $\checkmark$  Un lecteur IOMEGA ZIP 250 sur le poste de la secrétaire (sauvegarde de la comptabilité).
	- 9 Existe-t-il une politique de sauvegarde : **NON**  $\checkmark$  Existe-t-il un planning de sauvegarde : **NON** 9 Existe-t-il des tests de restaurations de données : **NON**
	- 9 Existe-t-il des procédures de sauvegarde : **NON**

#### *Autres observations :*

La capacité de stockage du lecteur actuel est sous dimensionnée par rapport au besoin de sauvegarde.

#### ) **Il faut changer le dispositif, prévoir un planning et une méthode de sauvegarde.**

- 9 Le câblage de l'immeuble est-il conforme ? **NON**
	-
- 9 Un audit du site préalable est-il nécessaire pour déterminer la conformité du câblage : **OUI**

## *Autres observations :*

Les prises murales des bureaux sont directement reliées en 100 Mbits/s à l'armoire de brassage. Les prises murales des bureaux ne suffisant pas, un hub 10 baseT a été rajouté. Ce hub et son câblage s'avèrent obsolètes et provoquent un goulot d'étranglement sur le réseau.

#### ) **Il faut remplacer le hub par un switch 10/100/1000 Mbps à 16 ports, ainsi que le câblage relié à ce switch.**

**Contrat de services STARINFO :** STARINFO propose un service de gestion des systèmes d'information qui comporte la gestion des points suivants :

- $\checkmark$  Messagerie
- $\checkmark$  Anti-virus
- $\checkmark$  Vérification des logs et processus de sauvegardes
- $\checkmark$  Gestion des réseaux LAN et WAN ainsi que des pare-feux
- $\checkmark$  Gestion et support des PC fixes/portables
- $\checkmark$  L'infrastructure est gérée à distance depuis notre SSII grâce à l'utilisation d'une série d'outils intégrés, qui permettent une gestion des dysfonctionnements proactive, améliorant la gestion des problèmes et les temps de réparation des dysfonctionnements. Tous les dysfonctionnements matériels sont gérés sur la base des pannes/réparations.

Cette offre est packagée, calculée comme un abonnement mensuel sur la base d'un contrat d'un an.

## **ANNEXE 2 – EXEMPLE DU FICHIER DU CLIENT N°211 – CALMORES SA**

*Remarque* : Pour des raisons évidentes de présentation le nombre de lignes des différents tableaux contenus dans les différentes feuilles de calcul a volontairement été réduit.

#### **Feuille « Client » :**

La feuille « **Client** » doit permettre la saisie du détail des tâches journalières réalisées dans le cadre d'une mission pour les clients par le personnel du cabinet afin de connaitre pour chaque client :

- le nombre total d'heures passées pour le client,
- le coût total à facturer au client,
- la répartition de coût par dossier.

Pour cela, le personnel doit **obligatoirement** saisir et **sans erreur** la date, son numéro, le code de la tâche effectuée, le nombre d'heures passées et un commentaire sur l'état d'avancement de la tâche.

En cas d'erreur sur la saisie des codes ou du numéro, un message d'erreur est affiché.

Pour déclencher le calcul du « **Montant** », la ligne doit être complète et aucune des cellules ne doit apparaitre en erreur. C'est l'objet des contrôles effectués en colonnes **M** qui dénombre le « *Nombre de cellules vides* » et **N** qui dénombre le « *Nombre de cellules en "ERREUR !"*».

Pour les besoins de la mise au point du modèle, les colonnes **M** et **N** ont été affichées. Dans la version utilisée par le personnel de COMPTA-CONSEIL, elles sont bien évidemment masquées.

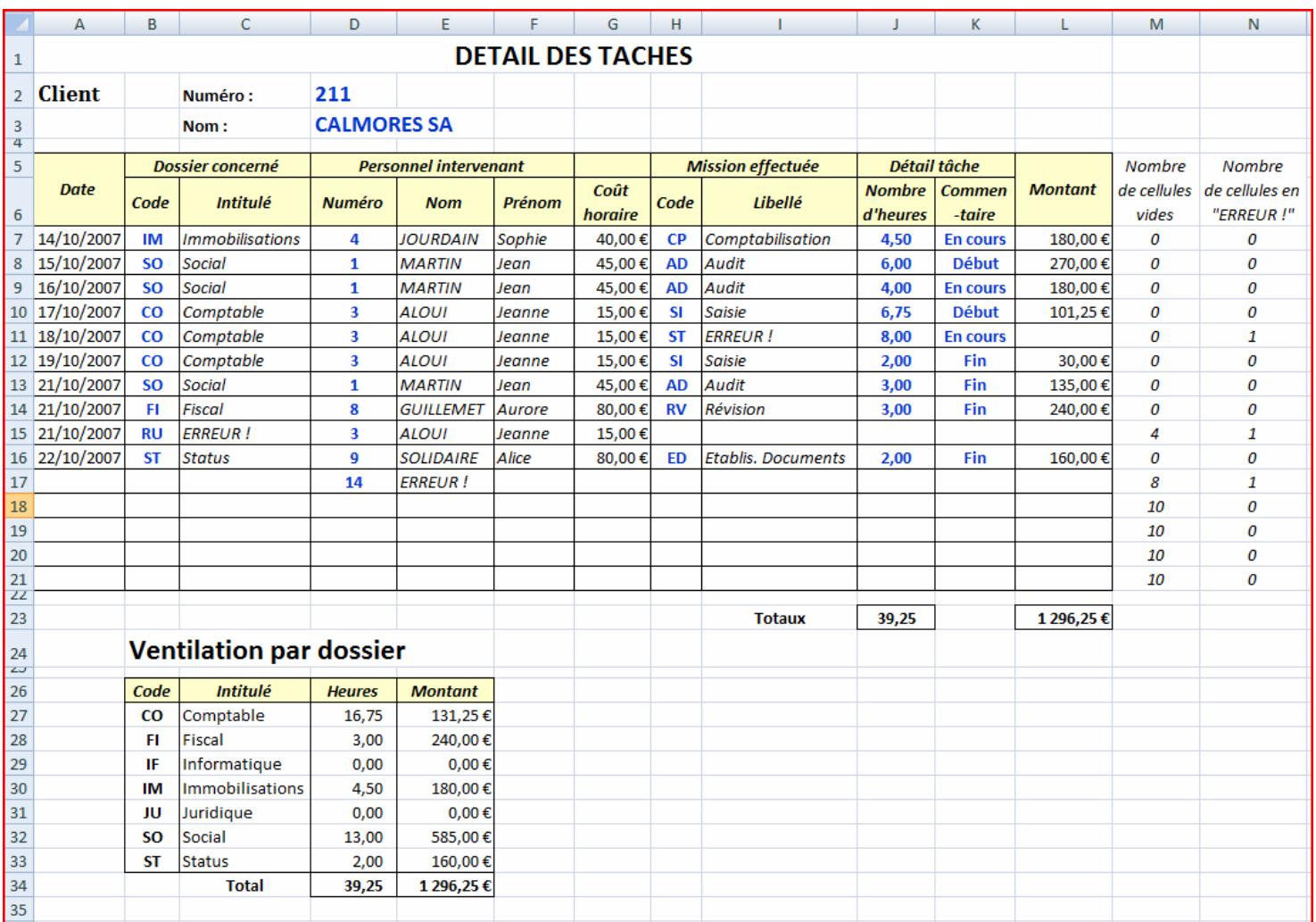

La feuille « **Client** » contient également la table nommée « **TDOS** » qui occupe la zone **B27:E33**. Le **Code** sert d'identifiant.

#### **Feuille « Personnel » :**

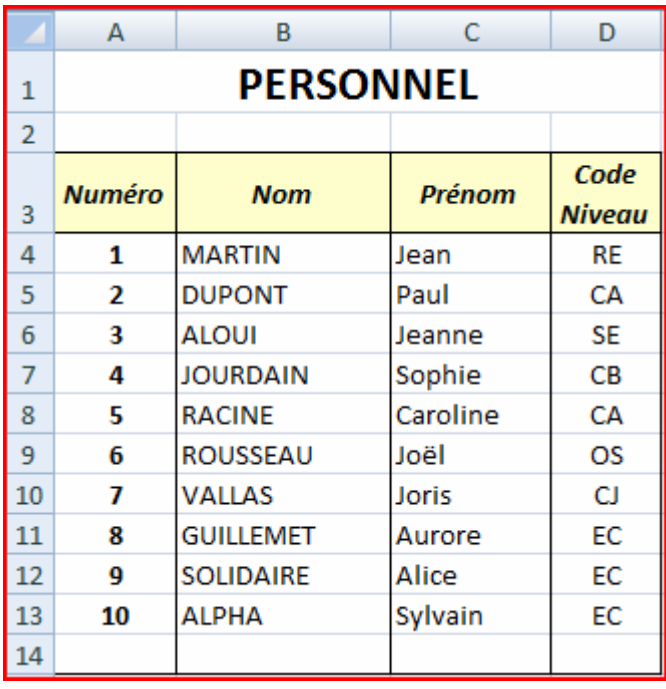

La feuille « **Personnel** » contient la table nommée « **TPERS** » qui occupe la zone **A4:D14**.

Le **Numéro** sert d'identifiant.

Le **Code Niveau** permet de connaitre le **Taux horaire** (ou coût horaire) applicable au personnel concerné.

|                | A             | B                      | C           |
|----------------|---------------|------------------------|-------------|
| $\mathbf{1}$   | <b>NIVEAU</b> |                        |             |
| $\overline{2}$ |               |                        |             |
| 3              | Code          | Libellé                | <b>Taux</b> |
|                |               |                        | horaire     |
| 4              | SE.           | Secrétaire             | 15,00€      |
| 5              | CA            | Collaborateur niveau A | 30,00€      |
| 6              | <b>RE</b>     | Réviseur               | 45,00€      |
| $\overline{7}$ | EC            | Expert comptable       | 80,00€      |
| 8              | <b>OS</b>     | Opérateur de saisie    | 12,00€      |
| 9              | <b>CB</b>     | Collaborateur niveau B | 40,00€      |
| 10             | CJ            | Conseil juridique      | 70,00€      |
| 11             |               |                        |             |
| 12             |               |                        |             |
| 13             |               |                        |             |
| 14             |               |                        |             |

La feuille « **Niveau** » contient la table nommée « **TNIV** » qui occupe la zone **A4:C14**.

Le **Code** sert d'identifiant.

## **Feuille « Niveau » : Feuille « Mission » :**

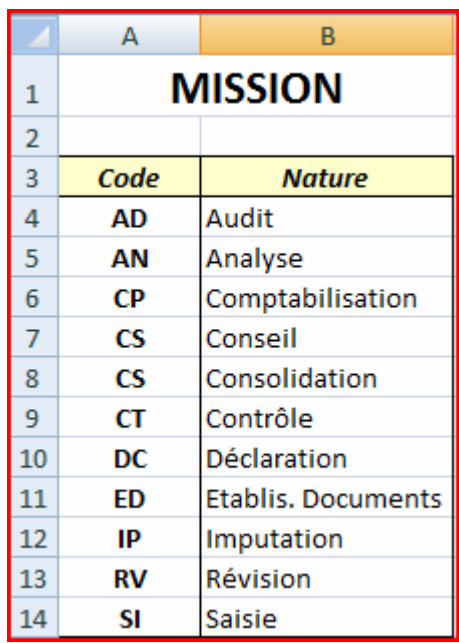

La feuille « **Mission** » contient la table nommée « **TTAC** » qui occupe la zone **A4:B14**.

Le **Code** sert d'identifiant.

## **ANNEXE 3 – ANALYSE DES DONNÉES ET LISTE DES NOMS DE CELLULES**

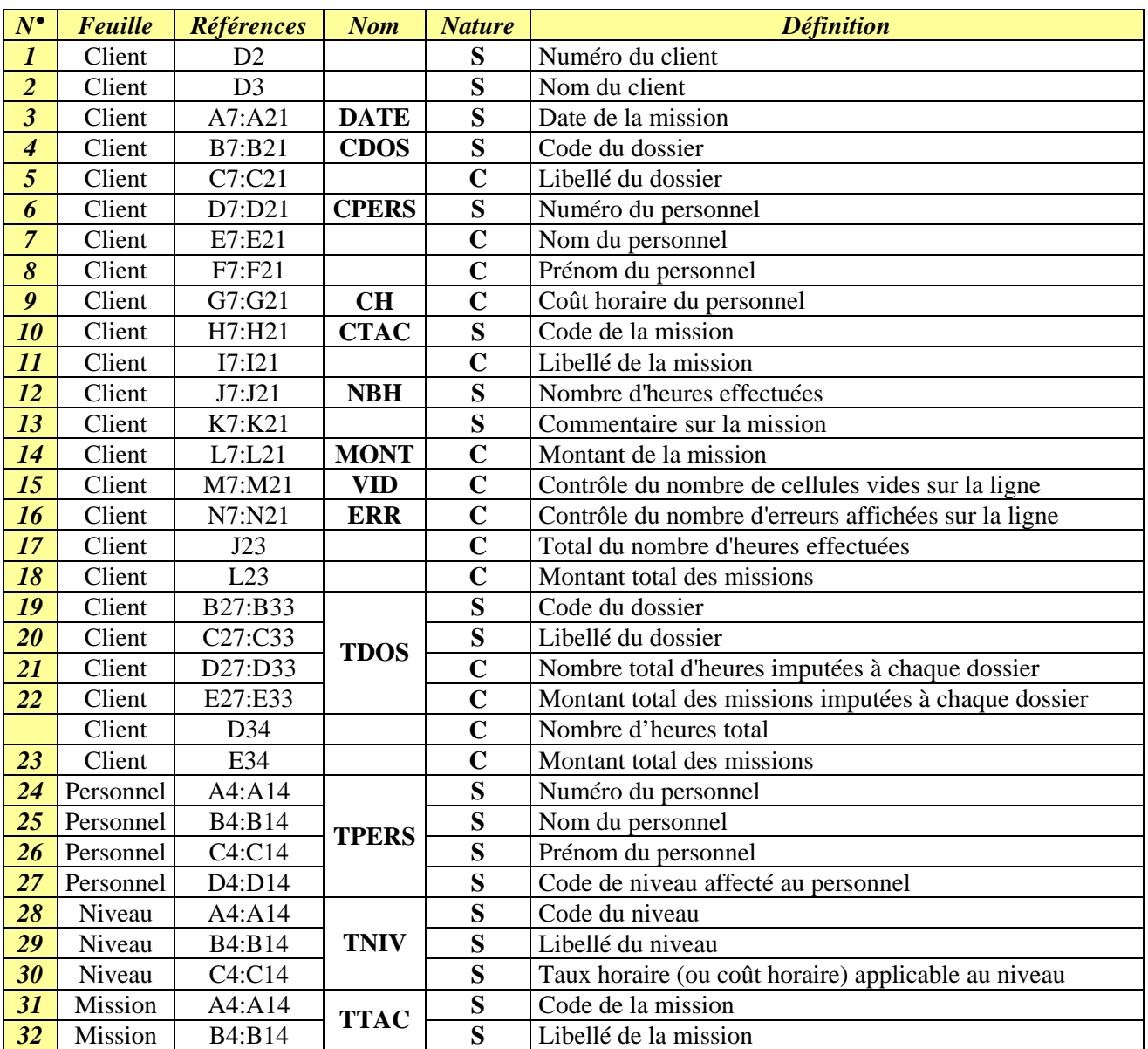

## **Dictionnaire des données et dictionnaire des noms**

**« S » = donnée saisie « C » = donnée calculée.** 

## **ANNEXE 4 – EXTRAIT DE L'ANALYSE DES RÉSULTATS**

## **Analyse des résultats de la feuille « Client ».**

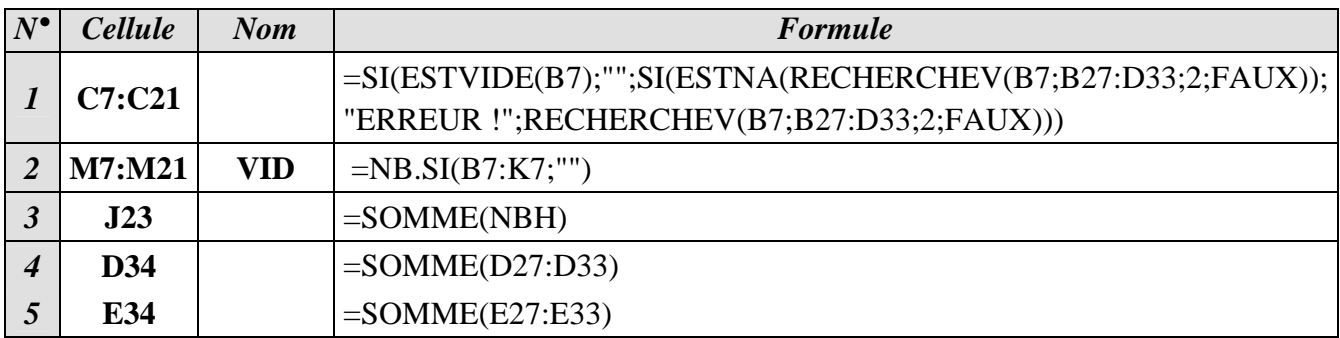

## **ANNEXE 5 – RÈGLES DE GESTION CONCERNANT LES MISSIONS ACCOMPLIES SUR LES DOSSIERS DES CLIENTS DU CABINET**

- **RG1** Chaque client appartient une seule catégorie (*SARL, SNC, EURL*…).
- **RG2** Un dossier ne concerne qu'un et un seul client.
- **RG3** Chaque dossier est classifié par nature (*dossier social, dossier fiscal, dossier comptable*…)
- **RG4** Chaque client est identifié par un numéro.
- **RG5** Chaque client est affecté à un groupe.
- **RG6** Un planning des missions est tenu à jour. Il indique pour chaque mission liée à un dossier la personne affectée, ainsi que la date d'échéance à ne pas dépasser.
- **RG7** Lorsqu'une mission dure plus d'une journée, chaque personnel concerné doit obligatoirement saisir chaque jour et pour chaque dossier concerné le nombre d'heures effectuées pour la mission , et un commentaire sur le degré d'avancement (« début », « en  $course \times ou \cdot fin \times)$

## **ANNEXE 6 – DICTIONNAIRES DES DONNÉES ÉLÉMENTAIRES (classé par ordre alphabétique)**

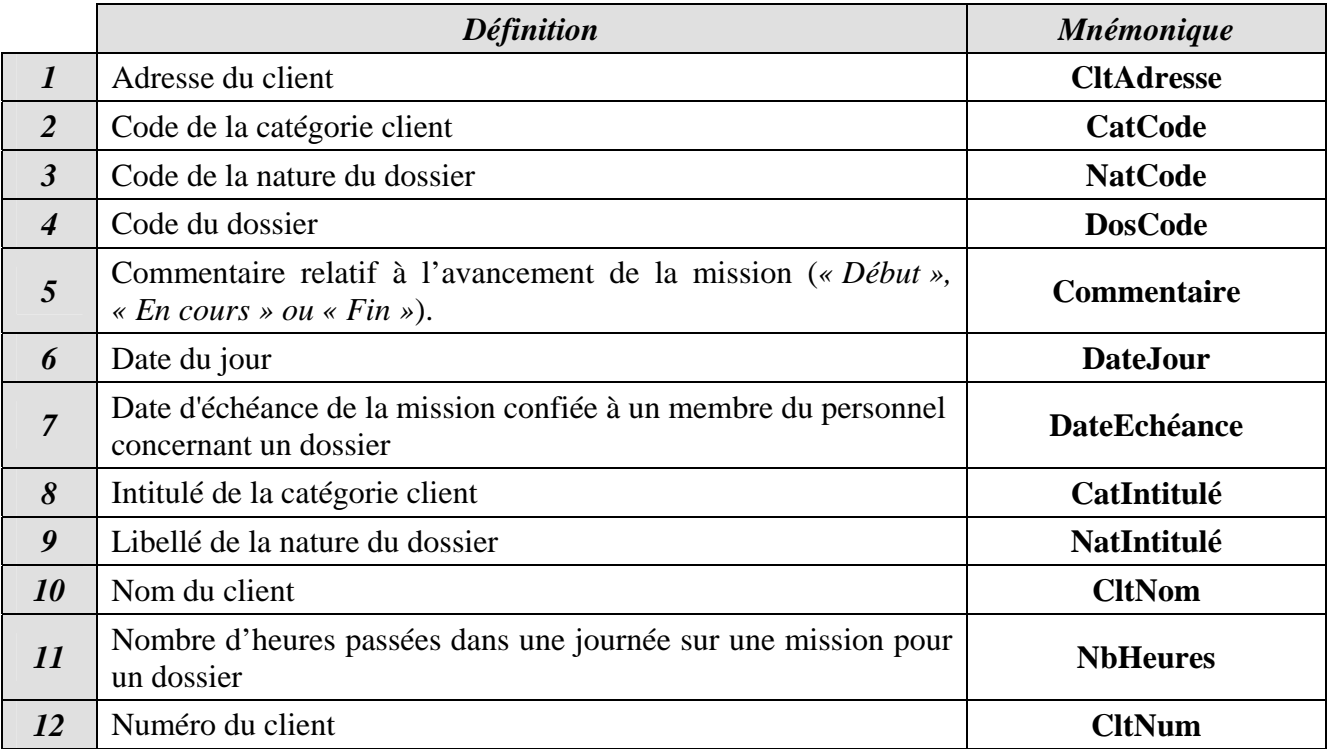

## **ANNEXE 7 – INTERVIEW DU DIRECTEUR DU CABINET**

**Transcription de l'interview du Directeur du cabinet COMPTA-CONSEIL réalisée par M. Dupont, responsable du projet chez STARINFO.** 

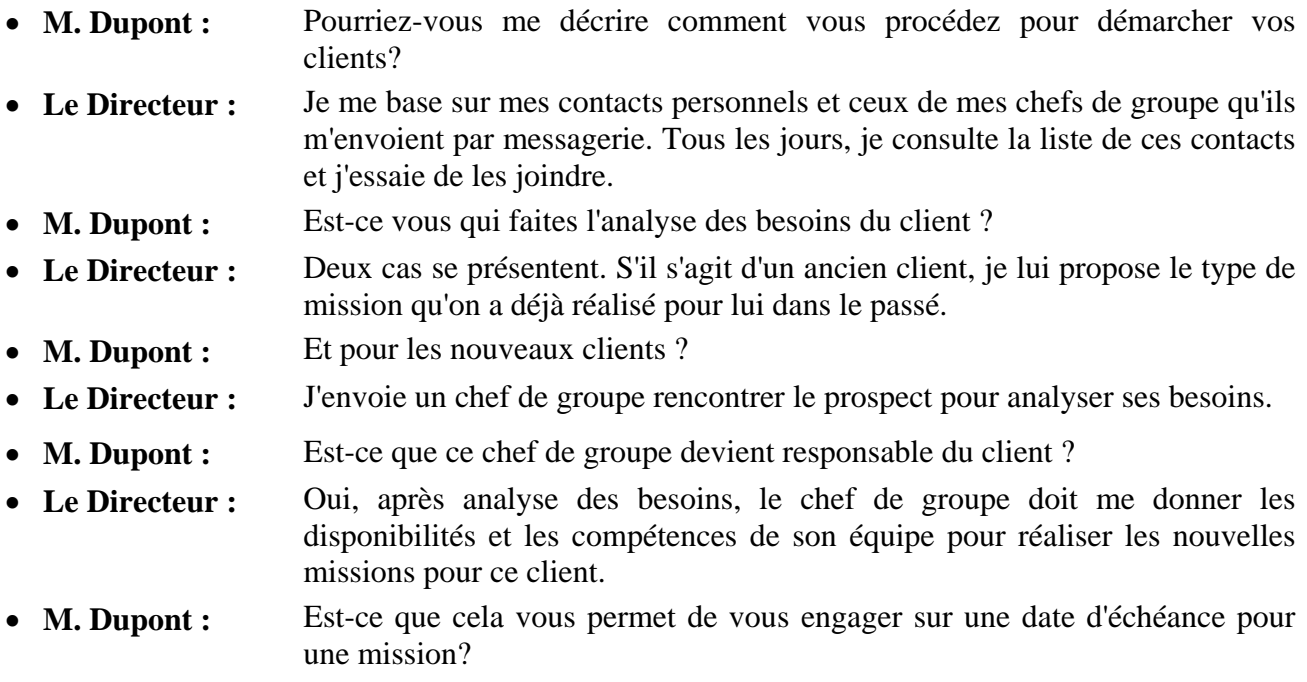

• **Le Directeur :** Tout à fait!

## **ANNEXE 8 - LA DEMATERIALISATION DES FACTURES : LES SOLUTIONS INTERNES ET EXTERNES**

#### **Article d'Arnaud Trésarieu-Bésincq Extrait de l'article publié dans la Revue Fiduciaire Comptable**

La possibilité offerte aux entreprises de dématérialiser leurs documents comptables, constitue désormais un élément incontournable pour l'optimisation des processus, et, en ce sens, un enjeu stratégique à terme.

Dans le scénario « tout électronique », ce gisement de productivité sera pleinement exploité tout au long de la chaîne de traitement avec l'accord des deux partenaires, fournisseur et client, via la télétransmission (dématérialisation externe).

Dans le cas toujours prédominant de réception d'une facture papier, une solution unilatérale de numérisation (dématérialisation interne) permettra au client de profiter des mêmes bénéfices pour son processus de comptabilité fournisseurs.

#### **La dématérialisation externe des factures : état des lieux**

L'engagement dans la voie de la télétransmission impose cependant la maîtrise de certains risques (falsification des identités, des informations, etc.), liés à l'ouverture des réseaux informatique à Internet ou plus spécifiquement à la dématérialisation résultant de la distance entre les deux parties et de la disparition des moyens classiques de preuve.

Les conditions et pré-requis du cadre légal de la dématérialisation du document vont permettre de couvrir ces risques et compenser la disparition des moyens classiques d'identification, d'acceptation et de conservation.

#### **1. La législation : les textes régissant la facture électronique**

La porte initialement ouverte à la dématérialisation par la loi de finances pour 1991 a depuis été étayée par d'importantes évolutions, à savoir :

- la directive 2001/115/CE du 20 décembre 2001 portant simplification et harmonisation des dispositions liées à la facture électronique au niveau européen notamment en termes de TVA ;

- l'article 289 bis du Code Général des Impôts traitant des conditions de télétransmission en France ;

- la loi de finances rectificative du 30 décembre 2002 et ses deux décrets d'application (2003-632 et 2003- 659 des 7 et 18 juillet 2003) ainsi que l'instruction administrative du 7 août 2003 (BOI 3 CA-136) et l'article 239-V du CGI prévoyant deux procédés de dématérialisation incluant la possibilité d'utilisation de la signature électronique pour la transmission par internet.

Il est nécessaire de rappeler ici le rôle de toute facture et les caractéristiques classiques qu'elle doit respecter en dépit de son caractère dématérialisé. La facture constitue au regard du droit comptable une pièce justificative des écritures. A ce titre, elle doit respecter un formalisme strict et être conservée dix ans. En matière fiscale, elle permet, en outre, la déduction de la TVA. Les conditions générales de vente lui procurent enfin une fonction probatoire.

A toutes les obligations et modalités de facturation qui s'appliquent à un support papier, viennent s'ajouter certaines conditions spécifiques pour le support électronique.

#### **2. Les procédés autorisés**

Si l'administration fiscale reconnaît depuis longtemps le droit de tenir une comptabilité informatisée, la facture dématérialisée, de vente ou d'achat, peut être considérée comme facture d'origine en France depuis 1991, et avec les acteurs étrangers depuis le 1er juillet 2003, sous le respect de certaines conditions et de l'utilisation d'un des deux procédés de transmission sécurisée suivants :

- l'EDI (CGI art. 289 bis) : autrement dit, la transmission des factures sous la forme d'un message structuré selon une norme convenue entre les parties, pouvant être traité directement et automatiquement entre ordinateurs ;
- la facture électronique signée (CGI art.289 V) correspondant à l'envoi d'une facture par courrier électronique (traitement de texte, tableur, image, etc.) accompagnée d'une signature électronique.

Concernant ces deux modes, la garantie de l'authenticité de l'origine et de l'intégrité du contenu des factures est apportée soit par le format structuré du fichier dans le cadre de l'EDI, soit par la signature pour la facture sous format électronique.

### **ANNEXE 9 - DEMATERIALISATION, INDEXATION, INTEGRATION DES ECRITURES.**

**Dématérialisation : production d'images très compactes de haute définition** en s'appuyant sur des scanners professionnels pour numériser tous les documents d'une tenue comptable, sans exception.

Cette numérisation produit non seulement des images de très haute qualité couleur, mais les produit aussi dans un format de compression ultra-performant. C'est ce même format qui va en permettre l'exploitation optimale, que ce soit dans les logiciels métiers ou dans la base de données de documents comptables.

**Indexation de toutes les pièces sans exception :** la lecture automatique de documents (LAD), la reconnaissance optique de caractères (ROC), sont des approches qui permettent aux cabinets d'expertise comptable d'automatiser l'indexation des pièces comptables de leurs clients.

Si ces solutions sont assez bien maîtrisées dans la manipulation de documents normés (telles que des factures France Télécom, EDF par exemple), elles atteignent très rapidement leurs limites dès qu'il s'agit de numériser des **documents quelconques, déstructurés ou simplement manuscrits**. Or ces documents de traitement délicat constituent encore une part significative des pièces comptables.

I**ntégration des écritures :** l'utilisation d'un système expert, dont les règles sont évolutives, permet de classer les écritures comptables en 3 groupes distincts :

- les écritures sont intégrées automatiquement dans le logiciel comptable ;
- les écritures sont en attente d'information ;
- les écritures ne sont pas passées.

Dans les deux derniers cas, **l'intervention de l'expert** est indispensable pour passer définitivement les écritures.

# **ANNEXE A (À RENDRE COMPLÉTÉE AVEC LA COPIE)**

# **ÉLABORATION DES FORMULES DE LA FEUILLE DE CALCUL «CLIENT»**

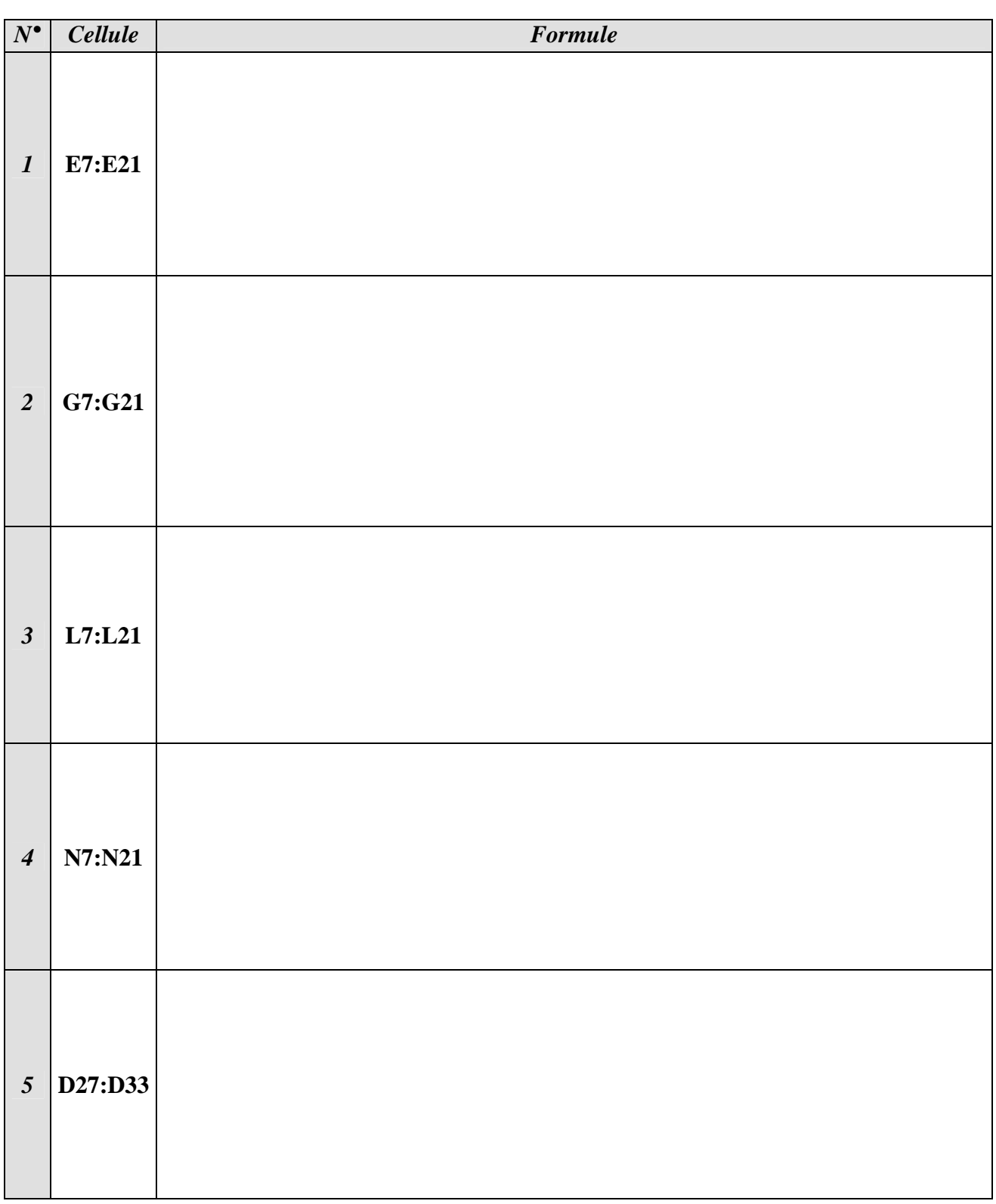

# **ANNEXE B (À RENDRE COMPLÉTÉE AVEC LA COPIE)**

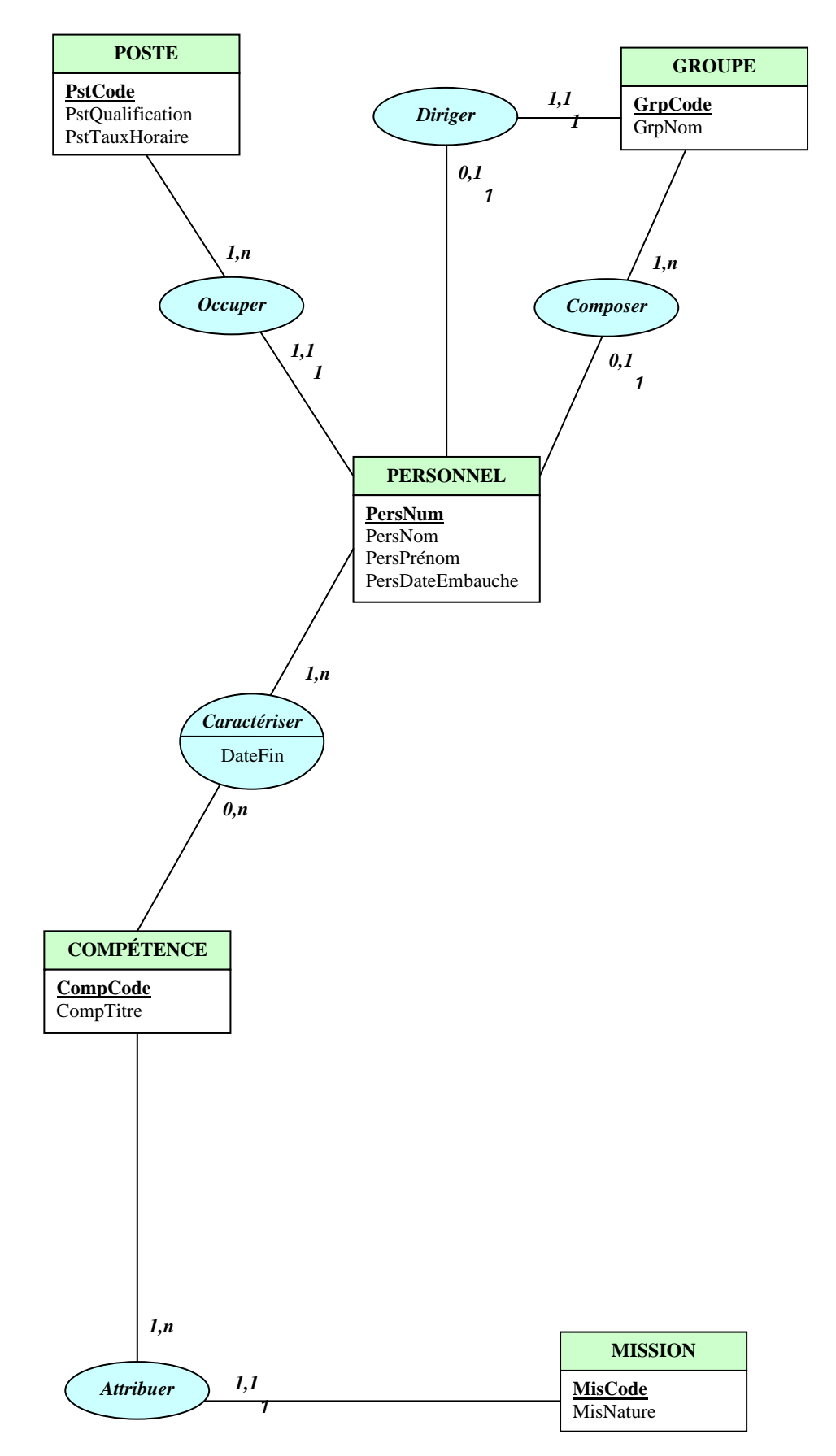